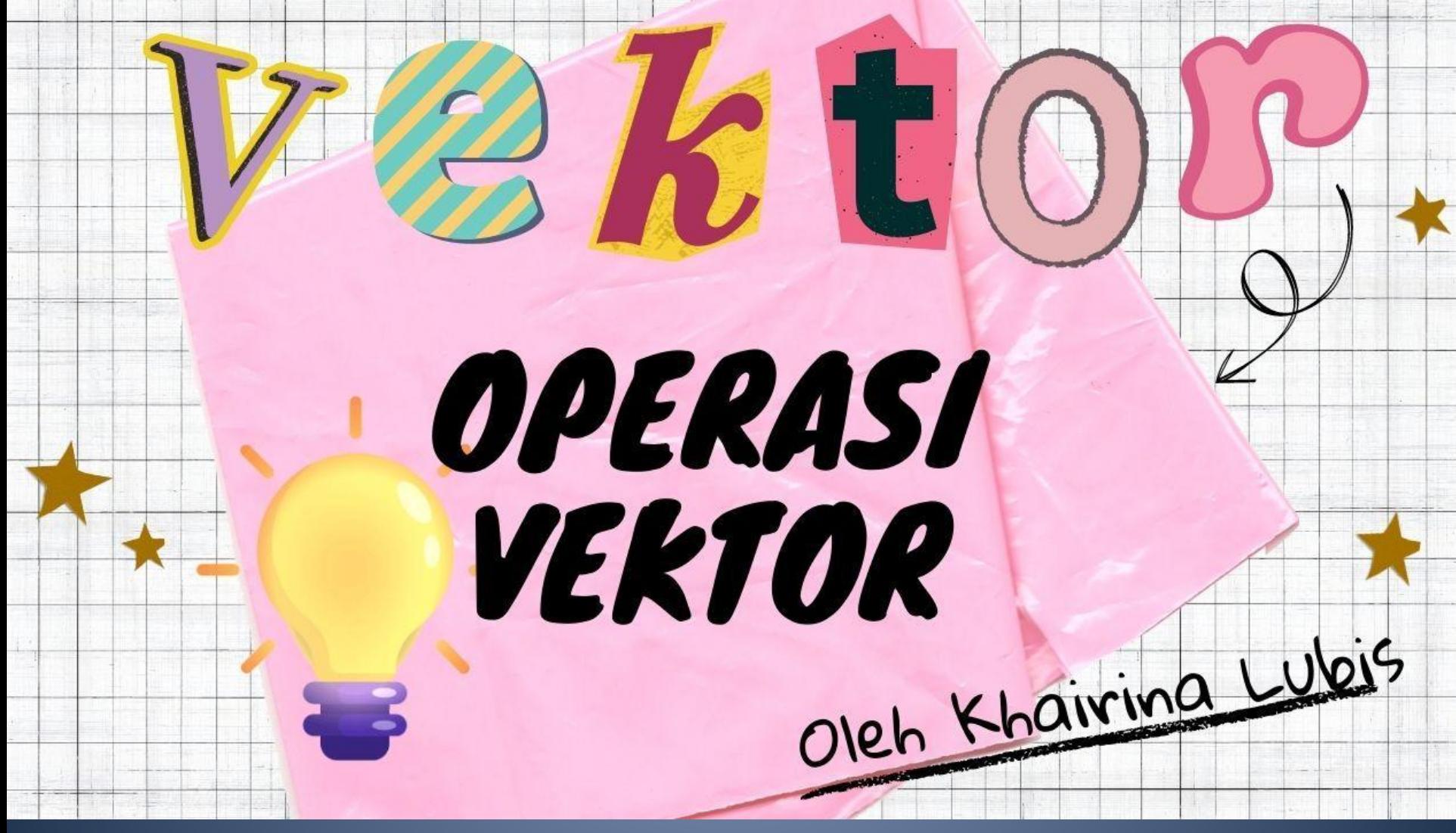

MODUL BELAJAR OPERASI VEKTOR DISUSUN OLEH : KHAIRINA LUBIS

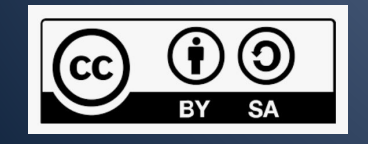

Dilisensikan dnegan Lisensi CC-BY-SA- 4.0

### **Tujuan Pembelajaran**

- 1. Peserta didik dapat memahami konsep vektor dalam melakukan operasi hitung
- 2. Peserta didik dapat mengetahui syarat operasi hitung pada vektor
- 3. Peserta didik dapat menyelesaikan masalah terkait operasi hitung vektor

### **Pengertian Vektor**

Perhatikan ilustrasi berikut :

- Sebuah benda bergerak sejauh 60 cm. (Disini kita mendapatkan informasi nilai yaitu 60 cm).
- Kapal bergerak ke arah selatan. (Disini kita mendapatkan informasi arah yaitu selatan)

#Bagaimana jika ingin mendapatkan informasi yang terdiri atas nilai dan arah?

# Perhatikan Gambar berikut ini

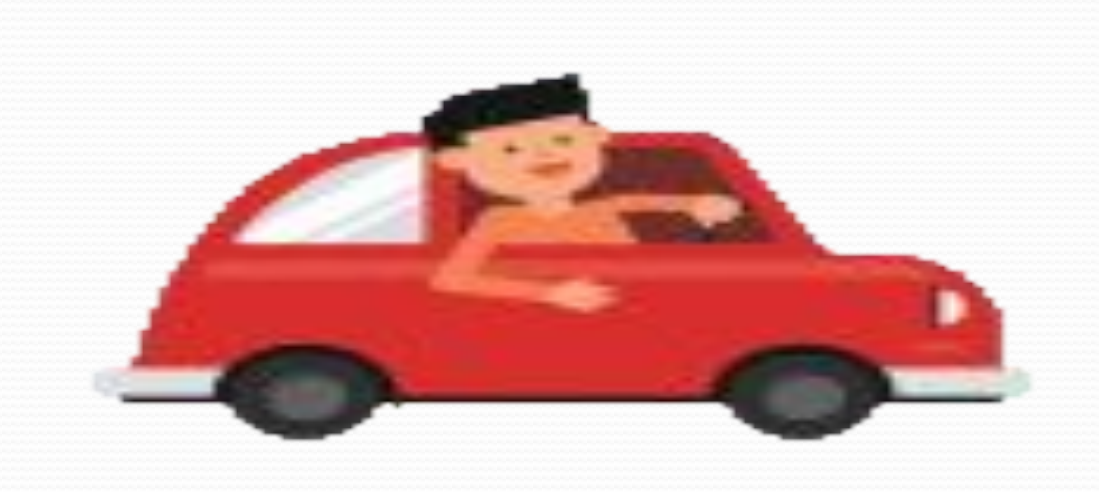

Gambar disamping memperlihatkan gerak sebuah mobil. Mobil yang bergerak memiliki panjang lintasan dan arah lintasan.

Gerak mobil ini merupakan salah satu contoh besaran vektor.

Karena memiliki nilai dan arah.

By Videoplasty.com, CC BY-SA 4.0, <https://commons.wikimedia.org/w/index.php?curid=67078615>

# Operasi Vektor

Operasi vektor dalam matematika melibatkan berbagai manipulasi atau perhitungan yang dilakukan pada vektor. Berikut adalah beberapa operasi vektor yang umum:

- Penjumlahan Vektor: Penjumlahan vektor dilakukan dengan menjumlahkan komponen-komponen vektor yang sejajar. Jika kita memiliki dua vektor  $A = (a_1, a_2, ..., an)$  dan  $B = (b_1, b_2, ..., b_n)$ , maka penjumlahan vektor A dan B dinyatakan sebagai: A + B = (a1 + b1, a2 + b2,  $..., an + bn)$
- Pengurangan Vektor: Pengurangan vektor dilakukan dengan mengurangkan komponen-komponen vektor yang sejajar. Jika kita memiliki dua vektor A dan B, maka pengurangan vektor A dan B dinyatakan sebagai:  $A - B = (a_1 - b_1, a_2 - b_2, ..., an - bn)$

### Operasi Vektor

- Perkalian Vektor dengan Skalar: Perkalian vektor dengan skalar dilakukan dengan mengalikan setiap komponen vektor dengan skalar tersebut. Jika kita memiliki sebuah vektor A = (a1, a2, ..., an) dan sebuah skalar k, maka perkalian vektor A dengan skalar k dinyatakan sebagai: kA = (ka1, ka2, ..., kan)
- Dot Product (Hasil Kali Titik): Dot product adalah operasi yang menghasilkan skalar dari dua vektor. Jika kita memiliki dua vektor A dan B, maka dot product A dan B dinyatakan sebagai:  $A \cdot B = a_1b_1 + a_2b_2 + ... + a_nb_n$
- Cross Product (Hasil Kali Silang): Cross product hanya didefinisikan untuk vektor tiga dimensi. Operasi ini menghasilkan vektor yang tegak lurus terhadap kedua vektor yang dikalikan. Jika kita memiliki dua vektor A dan B, maka cross product A dan B dinyatakan sebagai:  $A \times B = (a_2b_3 - a_3b_2, a_3b_1 - a_1b_3, a_1b_2 - a_2b_1)$

# Operasi Penjumlahan Vektor

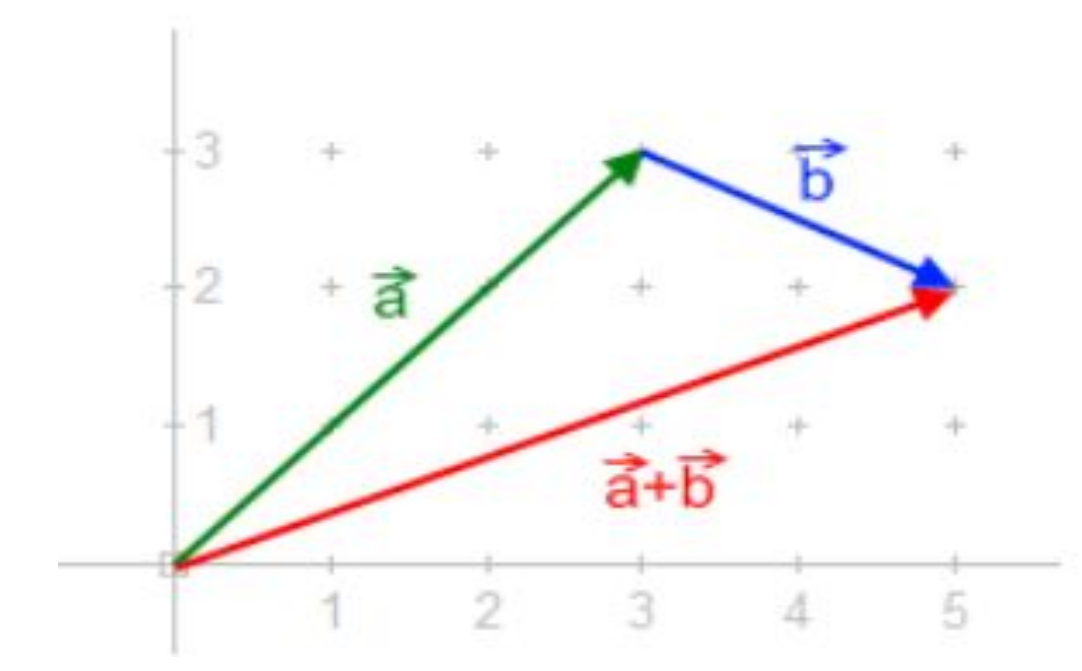

 $(x1, y1, z1) + (x2, y2, z2) =$ 

 $(x1 + x2, y1 + y2, z1 + z2)$ 

Sumber = [https://commons.wikimedia.org/wiki/File:Addition\\_af\\_vektorer.png](https://commons.wikimedia.org/wiki/File:Addition_af_vektorer.png)

[https://en.wikipedia.org/wiki/en:public\\_domain](https://en.wikipedia.org/wiki/en:public_domain)

#### **Operasi Pengurangan Vektor**

Vektor baris dari w adalah (-1, -3) sedangkan vektor baris dari -w adalah  $(1, 3)$ . Secara komponen  $(3, 4) - (2, 1) = (1, 3)$ 

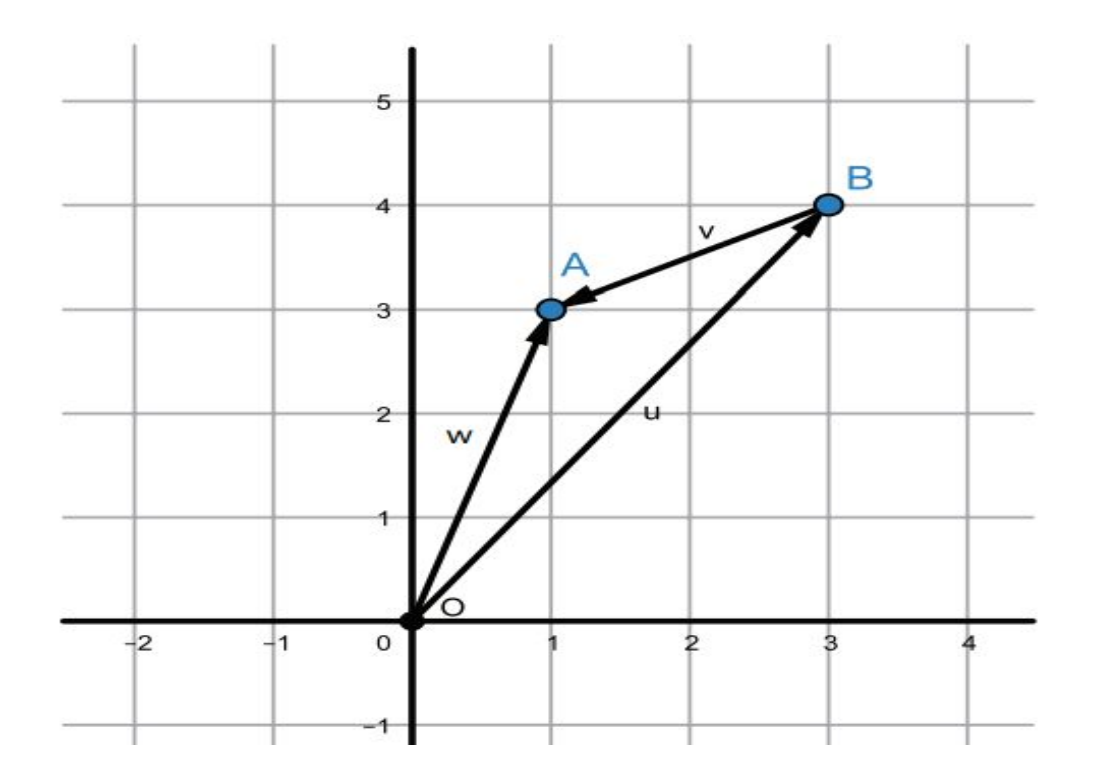

#### Operasi Perkalian Skalar Vektor

Perkalian skalar :

 $2.a = a + a$ 

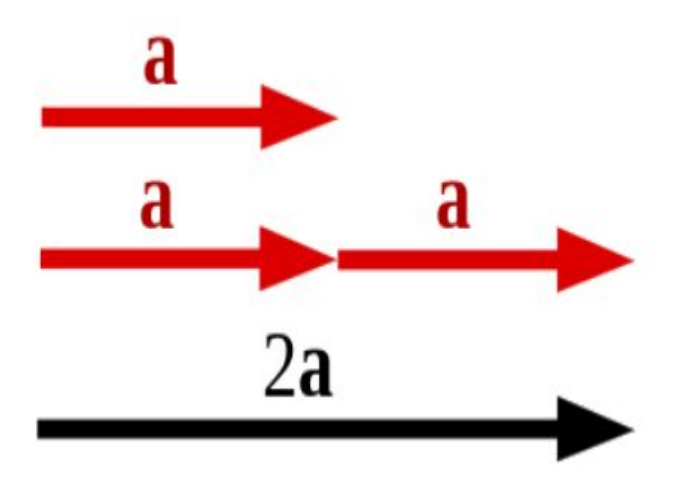

 $\vec{u} = \begin{pmatrix} 4 \\ 1 \end{pmatrix}$  $\vec{w_1} = \begin{pmatrix} 8 \\ 2 \end{pmatrix} = 2 \begin{pmatrix} 4 \\ 1 \end{pmatrix} = 2 \cdot \vec{u}$  $\vec{w_2} = \begin{pmatrix} 12 \\ 3 \end{pmatrix} = 3 \begin{pmatrix} 4 \\ 1 \end{pmatrix} = 3 \cdot \vec{u}$  $\overrightarrow{w_3} = \left(\frac{2}{1}\right) = \frac{1}{2}\left(\frac{4}{1}\right) = \frac{1}{2}\overrightarrow{u}$ 

Sumber =

[https://commons.wikimedia.org/wiki/File:Vector-scalar](https://commons.wikimedia.org/wiki/File:Vector-scalar-multiplication.svg)[multiplication.svg](https://commons.wikimedia.org/wiki/File:Vector-scalar-multiplication.svg)

[https://creativecommons.org/publicdomain/zero/1.0/dee](https://creativecommons.org/publicdomain/zero/1.0/deed.en) [d.en](https://creativecommons.org/publicdomain/zero/1.0/deed.en)

### Operasi Perkalian Titik Vektor

Perkalian titik ( *dot )* vektor

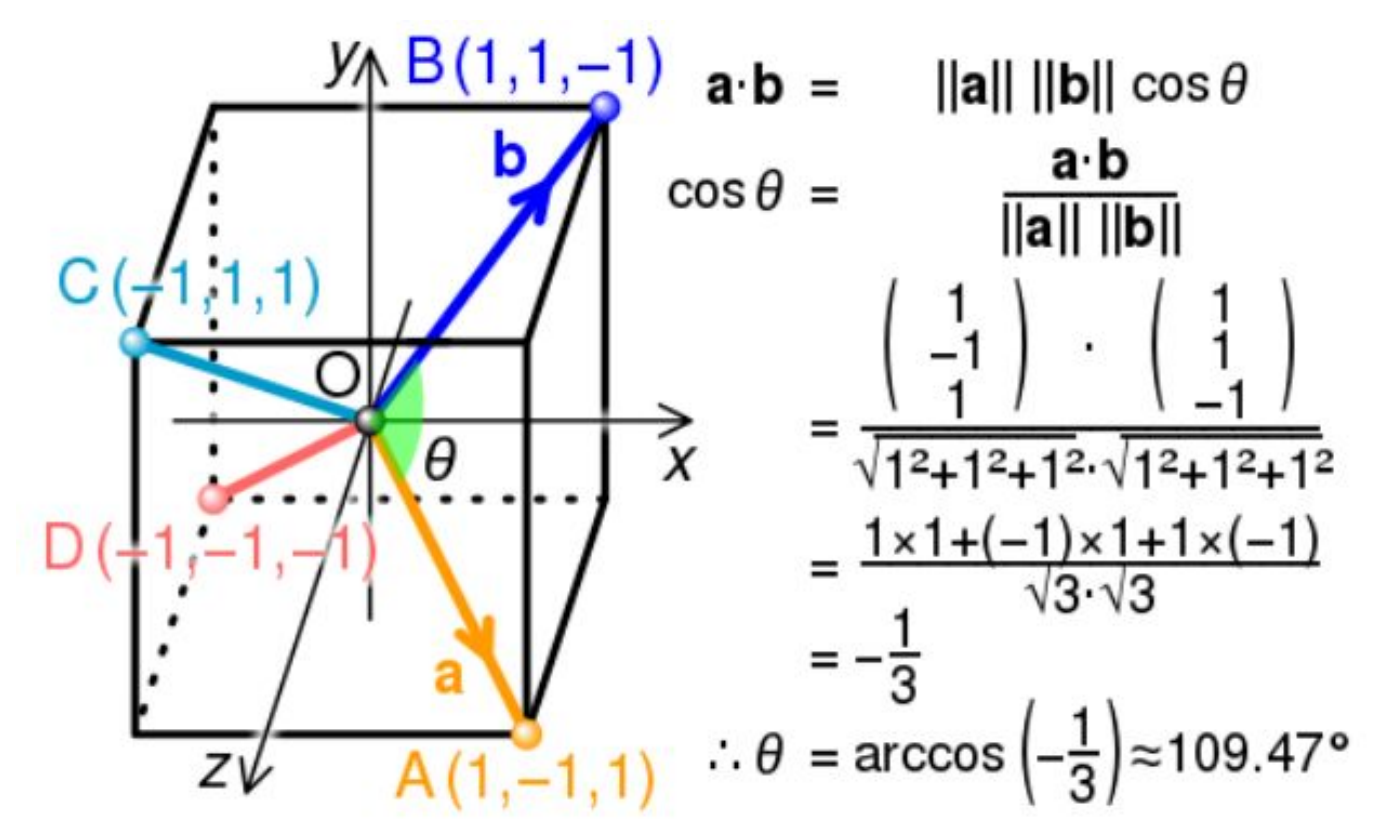

Sumber : [https://commons.wikimedia.org/wiki/File:Tetrahedral\\_angle\\_calculation.svg](https://commons.wikimedia.org/wiki/File:Tetrahedral_angle_calculation.svg)

### Operasi Perkalian Silang Vektor

Perkalian silang ( *Cross Product )*

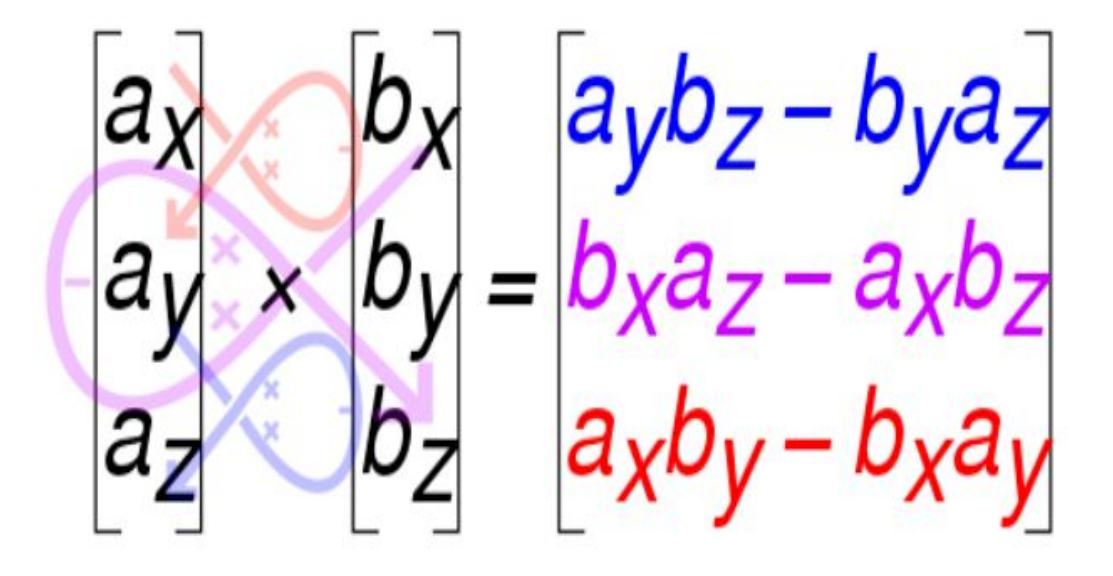

Source =

[https://commons.wikimedia.org/wiki/File:Cross\\_product\\_mnemon](https://commons.wikimedia.org/wiki/File:Cross_product_mnemonic_a_b.svg) [ic\\_a\\_b.svg](https://commons.wikimedia.org/wiki/File:Cross_product_mnemonic_a_b.svg)

<https://commons.wikimedia.org/wiki/Category:CC-BY-SA-4.0>

## Panjang (Modulus) Vektor

Coba Anda perhatikan kembali gambar berikut:

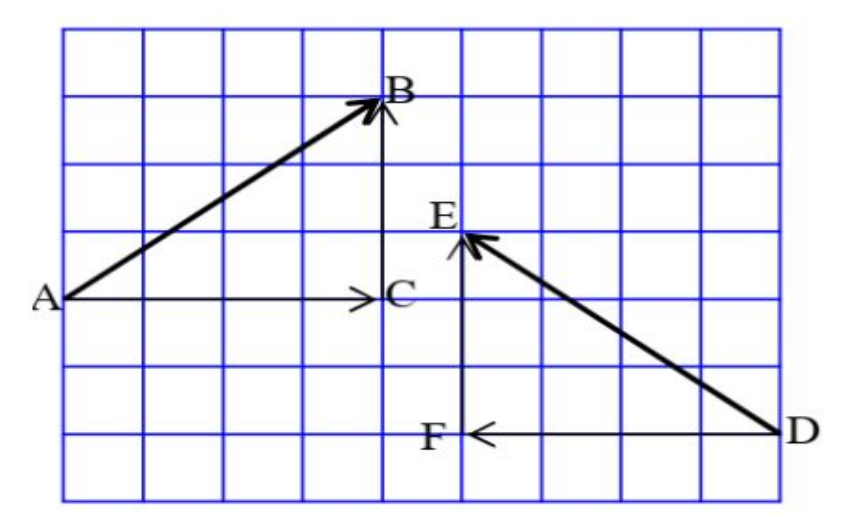

Vektor  $\overrightarrow{AB}$ ,  $\overrightarrow{AC}$  dan  $\overrightarrow{CB}$  membentuk segi tiga siku-siku. Panjang vektor  $\overrightarrow{AB}$  bisa kita hitung dengan menggunakan rumus Pythagoras.

Panjang  $\overrightarrow{AB} = |\overrightarrow{AB}| = \sqrt{(|\overrightarrow{AC}|)^2 + (|\overrightarrow{CB}|)^2} = \sqrt{4^2 + 3^2} = \sqrt{25} = 5$ Panjang  $\overrightarrow{DE} = |\overrightarrow{DE}| = \sqrt{(|\overrightarrow{DF}|)^2 + (|\overrightarrow{FE}|)^2} = \sqrt{(4)^2 + 3^2} = \sqrt{25} = 5$ Secara umum jika vektor  $\overrightarrow{AB} = \begin{pmatrix} a \\ b \end{pmatrix}$ , maka panjang vektor  $\overrightarrow{AB}$  dapat dinyatakan: Panjang  $\overrightarrow{AB} = |\overrightarrow{AB}| = \sqrt{a^2 + b^2}$ 

### LKPD Silahkan klik link berikut ini

[Soal Latihan Vektor](https://docs.google.com/forms/d/1XB2wVRUpo4_gEkR3J_RasLNjuEEwlWbv5q9GZIy3KaY/edit)

# Daftar Pustaka

- 1. Dicky Susanto,2021,Buku Matematika Panduan Guru, Jakarta :Pusat Kurikulum dan Perbukuan Badan Penelitian dan Pengembangan dan Perbukuan Kementerian Pendidikan, Kebudayaan, Riset, dan Teknologi
- 2. Nunung Priatna dan Tito S.,2019, Buku Matematika SMA Kelas X Peminatan k13 Revisi, Jakarta : Grafindo

# Atribusi

[Man Driving Car](https://commons.wikimedia.org/w/index.php?curid=67078615), [Alexiss Jazz](https://commons.wikimedia.org/wiki/User:Alexis_Jazz), [CC-BY-SA-4.0](https://commons.wikimedia.org/wiki/Category:CC-BY-SA-4.0) [Addition af vektorer](https://commons.wikimedia.org/wiki/File:Addition_af_vektorer.png), [Bixi,](https://da.wikipedia.org/wiki/User:Bixi) [Public Domain](https://en.wikipedia.org/wiki/en:public_domain) [Vector-scalar-multiplication](https://commons.wikimedia.org/wiki/File:Vector-scalar-multiplication.svg), [svjo](https://commons.wikimedia.org/w/index.php?title=User:Svjo&action=edit&redlink=1), [Public Domain](https://en.wikipedia.org/wiki/en:public_domain) [Tetrahedral angle calculation](https://commons.wikimedia.org/wiki/File:Tetrahedral_angle_calculation.svg), [cmglee](https://commons.wikimedia.org/wiki/User:Cmglee), [CC-BY-SA-4.0](https://commons.wikimedia.org/wiki/Category:CC-BY-SA-4.0) [Cross product mnemonic a b](https://commons.wikimedia.org/wiki/File:Cross_product_mnemonic_a_b.svg), [MIkeRun,](https://commons.wikimedia.org/w/index.php?title=User:MikeRun&action=edit&redlink=1) [CC-BY-SA-4.0](https://commons.wikimedia.org/wiki/Category:CC-BY-SA-4.0)